## **9.4. Улирлын явцын дүн үнэлгээ**

 Дээд боловсролын сургалтын байгууллагад суралцагчийн улирлын дүнгийн мэдээллийг нэгтгэн харах, хайлт хийх боломжийг олгоно.

## **Улирлын явц, үнэлгээний мэдээллийн тайлбар**

## **Суралцагч хайх**

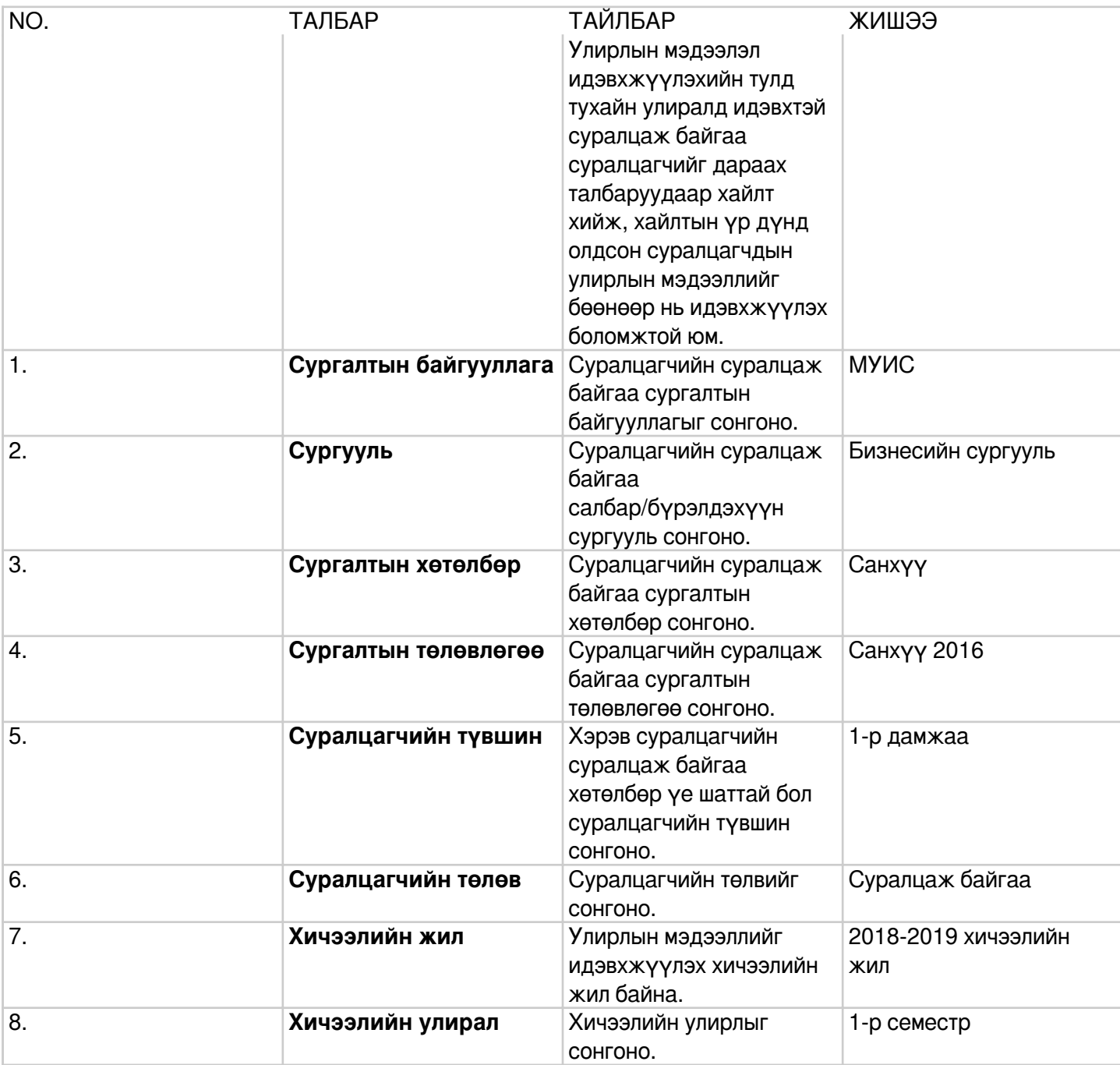

## **Суралцагч**

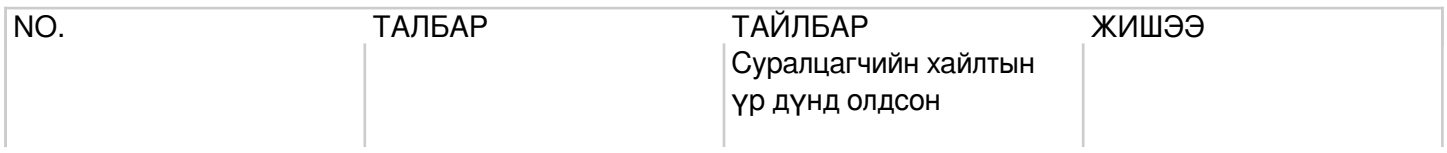

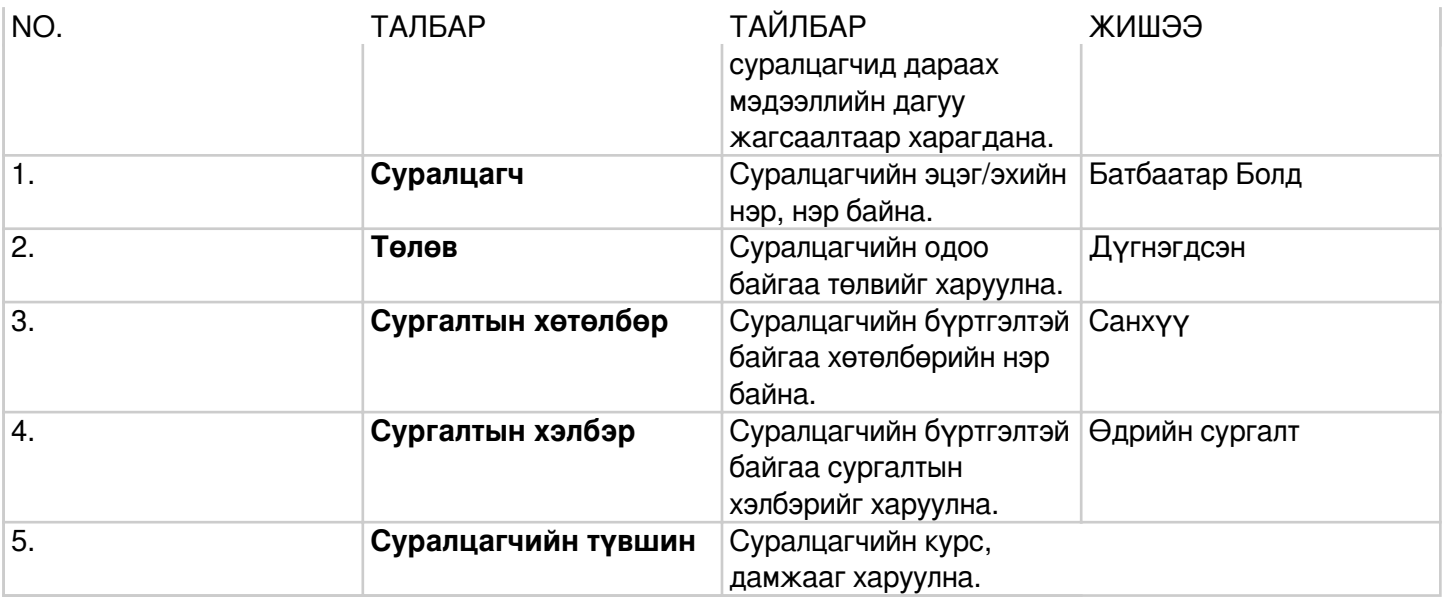